# **D4 Project**Open and collaborative network monitoring

Team CIRCL
https://www.d4-project.org/

20190207

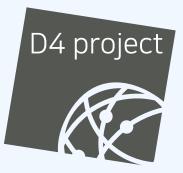

Alexandre Dulaunoy - Sami Mokaddem

- CSIRTs (or private organisations) build their own honeypot, honeynet or blackhole monitoring network
- Designing, managing and operating such infrastructure is a tedious and resource intensive task
- Automatic sharing between monitoring networks from different organisations is missing
- Sensors and processing are often seen as blackbox or difficult to audit

- Based on our experience with MISP<sup>1</sup> where sharing played an important role, we transpose the model in D4 project
- Keeping the protocol and code base simple and minimal
- Allowing every organisation to control and audit their own sensor network
- Extending D4 or encapsulating legacy monitoring protocols must be as simple as possible
- Ensuring that the sensor server has no control on the sensor (unidirectional streaming)
- Don't force users to use dedicated sensors and allow flexibility of sensor support (software, hardware, virtual)

<sup>&</sup>lt;sup>1</sup>https://github.com/MISP/MISP

- D4 Project (co-funded under INEA CEF EU program) started -1st November 2018
- D4 encapsulation protocol version 1 published 1st December 2018
- v0.1 release of the D4 core<sup>2</sup> including a server and simple D4 C client - 21st January 2018
- First version of a golang D4 client<sup>3</sup> running on ARM, MIPS, PPC and x86 - January 2018

<sup>2</sup>https://www.github.com/D4-project/d4-core
<sup>3</sup>https://www.github.com/D4-project/d4-goclient/

# **D4 OVERVIEW**

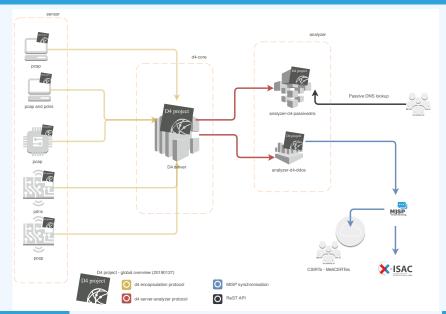

4

- Passive DNS analyzer (alpha version released)
- Passive SSL collector and analyzer
- Backscatter DDoS traffic analyzer
- Default server (blackhole monitoring or Passive DNS collector) at CIRCL for organisations willing to contribute without running their own D4 server

### **D4 ENCAPSULATION PROTOCOL**

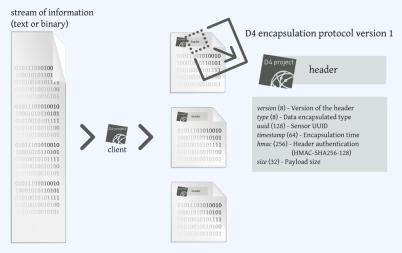

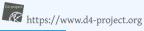

| Name      | bit size | Description                              |
|-----------|----------|------------------------------------------|
| version   | uint 8   | Version of the header                    |
| type      | uint 8   | Data encapsulated type                   |
| uuid      | uint 128 | Sensor UUID                              |
| timestamp | uint 64  | Encapsulation time                       |
| hmac      | uint 256 | Authentication header (HMAC-SHA-256-128) |
| size      | uint 32  | Payload size                             |

| Туре | Description                          |
|------|--------------------------------------|
| 0    | Reserved                             |
| 1    | pcap (libpcap 2.4)                   |
| 2    | meta header (JSON)                   |
| 3    | generic log line                     |
| 4    | dnscap output                        |
| 5    | pcapng (diagnostic)                  |
| 6    | generic NDJSON or JSON Lines         |
| 7    | generic YAF (Yet Another Flowmeter)  |
| 8    | passivedns CSV stream                |
| 254  | type defined by meta header (type 2) |

D4 header includes an easy way to **extend the protocol** (via type 2) without altering the format. Within a D4 session, the initial D4 packet(s) type 2 defines the custom headers and then the following packets with type 254 is the custom data encapsulated.

```
{
    "type": "ja3-jl",
    "encoding": "utf-8",
    "tags": [
        "tlp:white"
    ],
    "misp:org": "5b642239-4db4-4580-adf4-4ebd950d210f"
}
```

- D4 core server<sup>4</sup> is a complete server to handle clients (sensors) including the decapsulation of the D4 protocol, control of sensor registrations, management of decoding protocols and dispatching to adequate decoders/analysers.
- D4 server is written in Python 3.6 and runs on standard GNU/Linux distribution.

<sup>4</sup>https://github.com/D4-project/d4-core

D4 server reconstructs the encapsulated stream from the D4 sensor and saves it in a Redis stream.

- Support TLS connection
- Unpack D4 header
- Verify client secret key (HMAC)
- check blocklist
- Filter by types (Only accept one connection by type-UUID except: type 254)
- Discard incorrect data
- Save data in a Redis Stream (unique for each session)

After the stream is processed depending of the type using dedicated worker.

- Worker Manager (one by type)
  - Check if a new session is created and valid data are saved in a Redis stream
  - Launch a new Worker for each session
- Worker
  - Get data from a stream
  - Reconstruct data
  - Save data on disk (with file rotation)
  - Save data in Redis. Create a queue for D4 Analyzer(s)

The D4 server provides a web interface to manage D4 sensors, sessions and analyzer.

- Get Sensors status, errors and statistics
- Get all connected sensors
- Manage Sensors (stream size limit, secret key, ...)
- Manage Accepted types
- UUID/IP blocklist
- Create Analyzer Queues

# D4 SERVER - MAIN INTERFACE

| us ensere<br>Kone Sensors Status Server Management                     |            |
|------------------------------------------------------------------------|------------|
| WID                                                                    | Турез      |
| 13100 67034674dbe44fa18793186db5edc67                                  | 12659 8    |
| 6798 fc34170adb59440ad75b1ce80aac70d5                                  | 7259 1     |
| 2019/02/06                                                             | 2019/02/06 |
| Gviete ALD                                                             | atā (Demo) |
| Co-financed by the Connecting Europe<br>Facility of the European Union | (P 🔊       |

# D4 SERVER - SERVER MANAGEMENT

| D4 sroject<br>Home Sensors Status          | Server Management                          |                                                |                                        |                        |                                              |
|--------------------------------------------|--------------------------------------------|------------------------------------------------|----------------------------------------|------------------------|----------------------------------------------|
|                                            | Blacklist IP                               |                                                |                                        | Blacklist UUID         |                                              |
| Blacklist IP<br>IP Address<br>Blacklist IP | Manage IP Blacklist<br>Show Blacklisted IP | Unblacklist IP<br>IP Address<br>Unblacklist IP | Blacklist UUID<br>UUD<br>Blacklist UUD | Manage UUID Blacklist  | Unblacklist UUID<br>UUID<br>Unblacklist UUID |
| Header Accepted Types                      |                                            |                                                |                                        |                        |                                              |
| Show 10 entries                            |                                            |                                                | Search:                                |                        |                                              |
| Type II Des                                | cription                                   | II Remove Type                                 | П                                      | Add New Types          |                                              |
| 1 pca                                      | p (libpcap 2.4)                            | Remove Type                                    |                                        | Add New Type           |                                              |
| 4 dns                                      | cap output                                 | Remove Type                                    |                                        |                        |                                              |
| 8 pas                                      | sivedns CSV stream                         | Remove Type                                    |                                        |                        |                                              |
| Showing 1 to 3 of 3 entries                |                                            |                                                | Previous 1 Next                        |                        |                                              |
| Analyzer Management                        |                                            |                                                |                                        |                        |                                              |
| Show 10 entries                            |                                            |                                                | Search:                                |                        |                                              |
| Type 1 uuid                                | 11 last updated                            | 11 Change max size limit                       | 11 Analyzer Queue 11                   | Add New Analyzer Queue |                                              |
| 8 6a2461ce-c29d-44fc-b4fa                  | a-947d68826639 1549490551.92751            | 84 10000 🕃 Change Ma                           | x Size                                 |                        |                                              |

#### **D4 SERVER - SENSOR OVERVIEW**

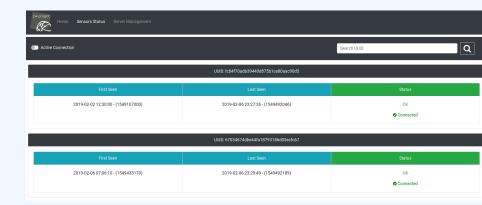

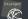

Sensors Status Server Managemen

| UUID; fc8470ardb394404879b1ce80aac90d5        |                                    |                                              |                                                             |  |
|-----------------------------------------------|------------------------------------|----------------------------------------------|-------------------------------------------------------------|--|
| First Seen                                    | Last Seen                          |                                              | Status                                                      |  |
| 2019-02-02 12:30:00 - (1549107000)            | 2019-02-06 23:29:53 - (1549492193) |                                              | OK<br>Connected                                             |  |
| Change Stream Max Size 10000  Change Max Size | UUID Blacklist<br>Blacklist UUID   | Blacklist IP Using This UUID<br>Blacklist IP | Change UUID Key<br>private key to change<br>Change UUID Key |  |
| Last IP Used:                                 |                                    |                                              |                                                             |  |
| 127.0.0.1 - 2019/2/06 - 23-02.10              |                                    |                                              |                                                             |  |
| 127.0.0.1 - 2019/2/06 - 22:56.10 🕚            |                                    |                                              |                                                             |  |
| 127.0.0.1-2019/2/06-18:11.23                  |                                    |                                              |                                                             |  |

# Use-case: migrating a legacy network capture model into a D4 network sensor

CIRCL operated honeybot for multiple years using a simple model of remote network capture.

#### Definition (Principle)

■ KISS (Keep it simple stupid) - Unix-like

Linux & OpenBSD operating systems

#### Sensor

tcpdump -l -s 65535 -n -i vro -w - '( not port
 \$PORT and not host \$HOST )' | socat - OPENSSL
 -CONNECT:\$COLLECTOR:\$PORT,cert=/etc/openssl/
 client.pem,cafile=/etc/openssl/ca.crt,verify=1

#### **REMOTE NETWORK CAPTURE**

#### Limitations

- **Scalability**  $\rightarrow$  one port per client
- Identification and registration of the client
- Integrity of the data

#### Encapsulating streams in D4

- Inspired by the unix command tee
- Read from standard input
- Add the d4 header
- Write it on standard output

# **USING D4 NATIVE CLIENT**

tcpdump -n -so -w - | ./d4 -c ./conf | socat -OPENSSL-CONNECT:\$D4-SERVER-IP-ADDRESS:\$PORT, verify=1

#### Configuration directory

| Parameter   | Explanation                         |
|-------------|-------------------------------------|
| type        | see D4 Header slide                 |
| source      | standard input                      |
| key         | HMAC key                            |
| uuid        | Identifier of the sensor            |
| version     | version of the sensor               |
| destination | standard output                     |
| snaplen     | length of data being read & written |

# Use-case: D4 analyzer to detect DDoS attacks in backscatter traffic

# OBSERVING SYN FLOODS ATTACKS IN BACKSCATTER TRAFFIC

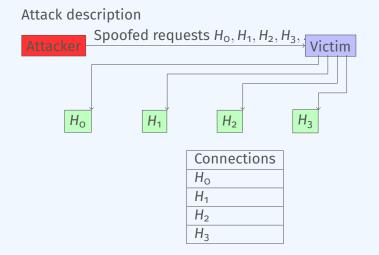

- External point of view on ongoing denial of service attacks
- Confirm if there is a DDoS attack
- Recover time line of attacked targets
- Confirm which services are a target (DNS, webserver, ...)
- Infrastructure changes or updates
- Assess the state of an infrastructure under denial of service attack
  - Detect failure/addition of intermediate network equipments, firewalls, proxy servers etc
  - Detect DDoS mitigation devices or services
- Create probabilistic models of denial of service attacks

# CONFIRM IF THERE IS/WAS A DDOS ATTACK

#### Problem

- Distinguish between compromised infrastructure and backscatter
- $\blacksquare$  Look at TCP flags  $\rightarrow$  filter out single SYN flags
- Focus on ACK, SYN/ACK, ...
- Do not limit to SYN/ACK or ACK  $\rightarrow$  ECE (ECN Echo)<sup>5</sup>

tshark -n -r capture-20170916110006.cap.gz -T
fields -e frame.time\_epoch -e ip.src -e tcp.
flags
1505552542.807286000 x.45.177.71 0x00000010
1505552547.514922000 x.45.177.71 0x00000010

<sup>5</sup>https://tools.ietf.org/html/rfc3168

#### ./pibs -b -r pcap\_file.cap

Early version is available of PIBS<sup>6</sup> with a focus on TCP traffic. Options | Explanations

- r read pcap file
   b display IPs under DDoS on standard out
- -b display IPs under DDoS on standard output

Dependencies

libwiretap-dev libhiredis-dev

libwsutil-dev

# GET IN TOUCH IF YOU WANT TO JOIN THE PROJECT, HOST A SENSOR OR CONTRIBUTE

- Collaboration can include research partnership, sharing of collected streams or improving the software.
- Contact: info@circl.lu
- https://github.com/D4-Projecthttps://twitter.com/d4\_project